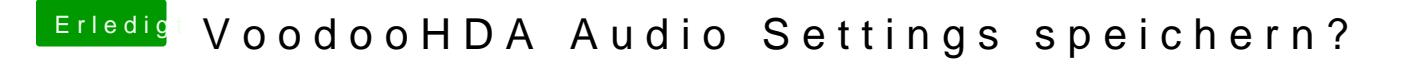

Beitrag von stormY vom 31. Juli 2013, 14:18

Danke das hat das Problem gelöst! Kann geschlossen werden